以grpc为例

微服务框架协议 扩展实践 晁岳攀 (鸟窝)

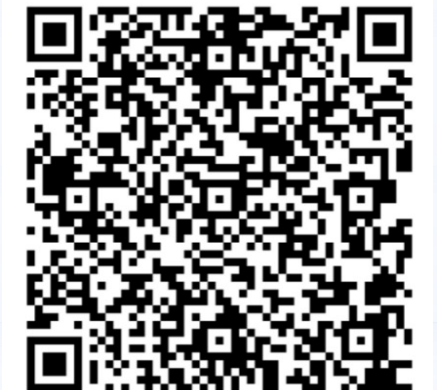

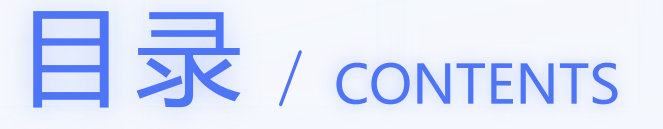

## **01** rpcx微服务框架简介

rpcx overview

## **02** grpc微服务概览

grpc overview

## **03** 如何集成

how to support grpc

**04** 一些思考

some thinking

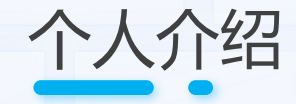

## Ø 鸟窝, https://colobu.com Ø Go微服务框架 rpcx的作者 Ø 20多年的编程开发经验 **▷ Go语言的布道师, GopherChina大会讲师** Ø 极客时间专栏《Go并发编程实战课》作者 Ø 国内第一本原创Scala图书作者,版权输出到中国台湾地区

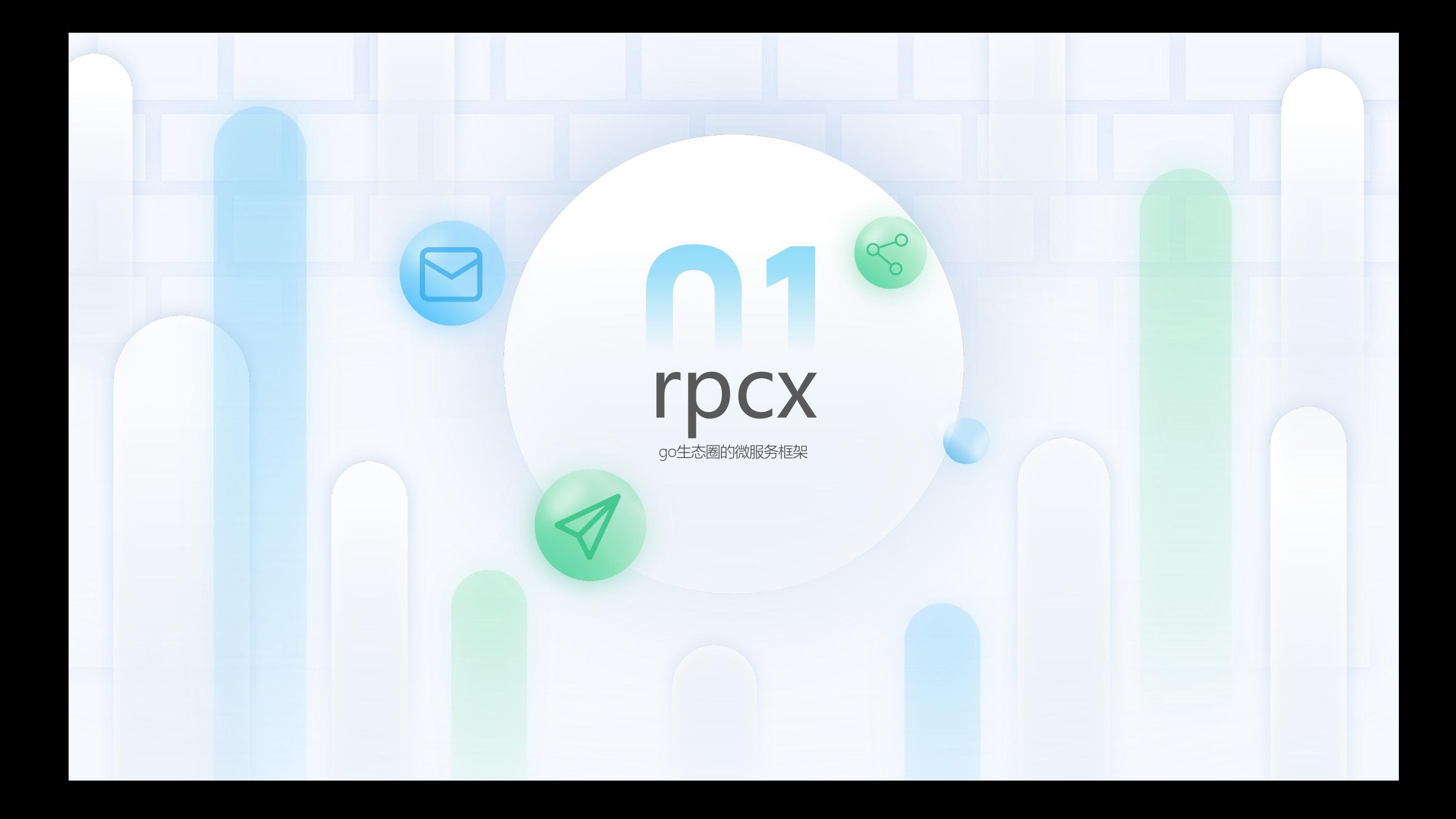

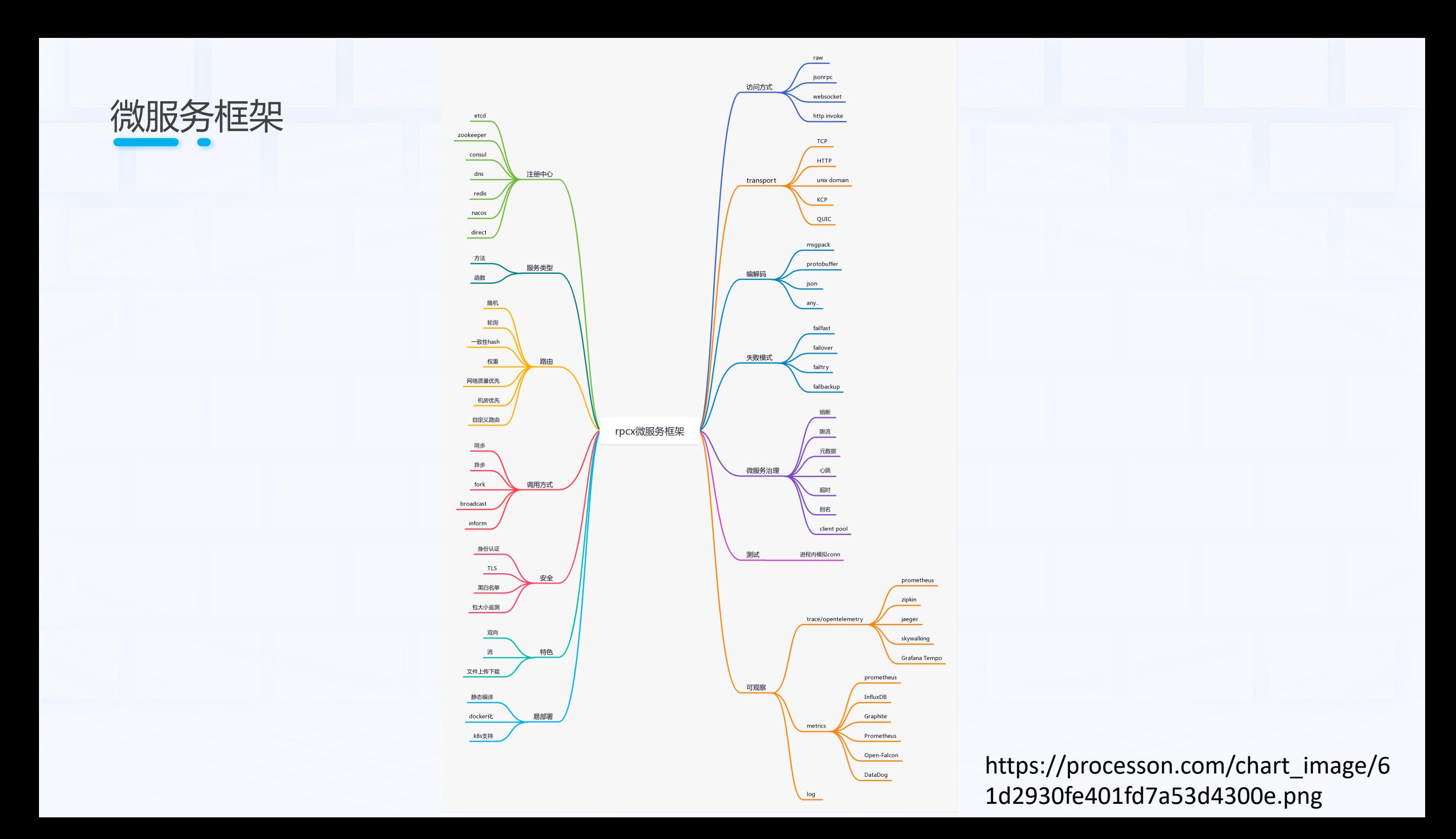

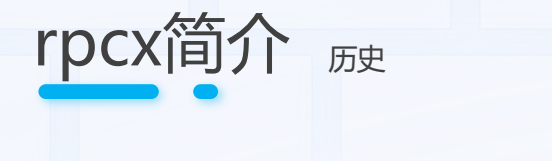

#### 第一次提交2017年10月04日

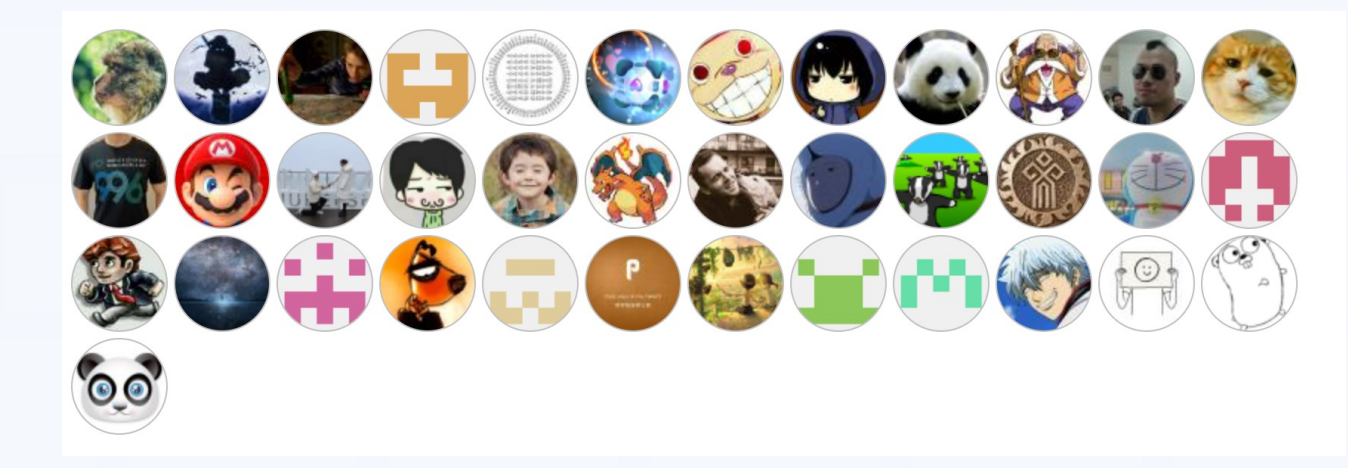

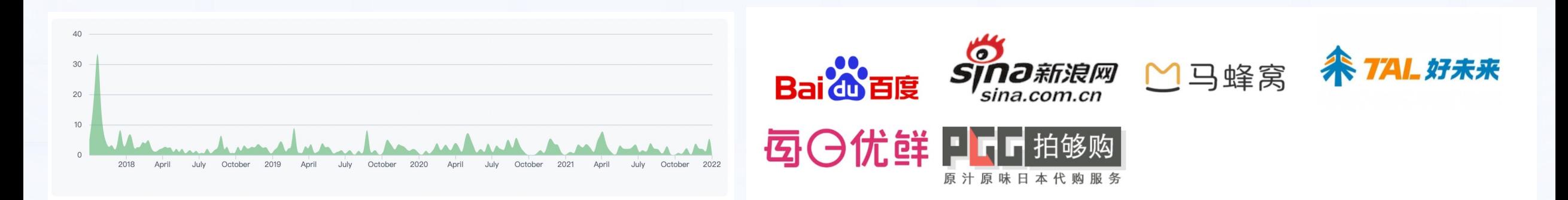

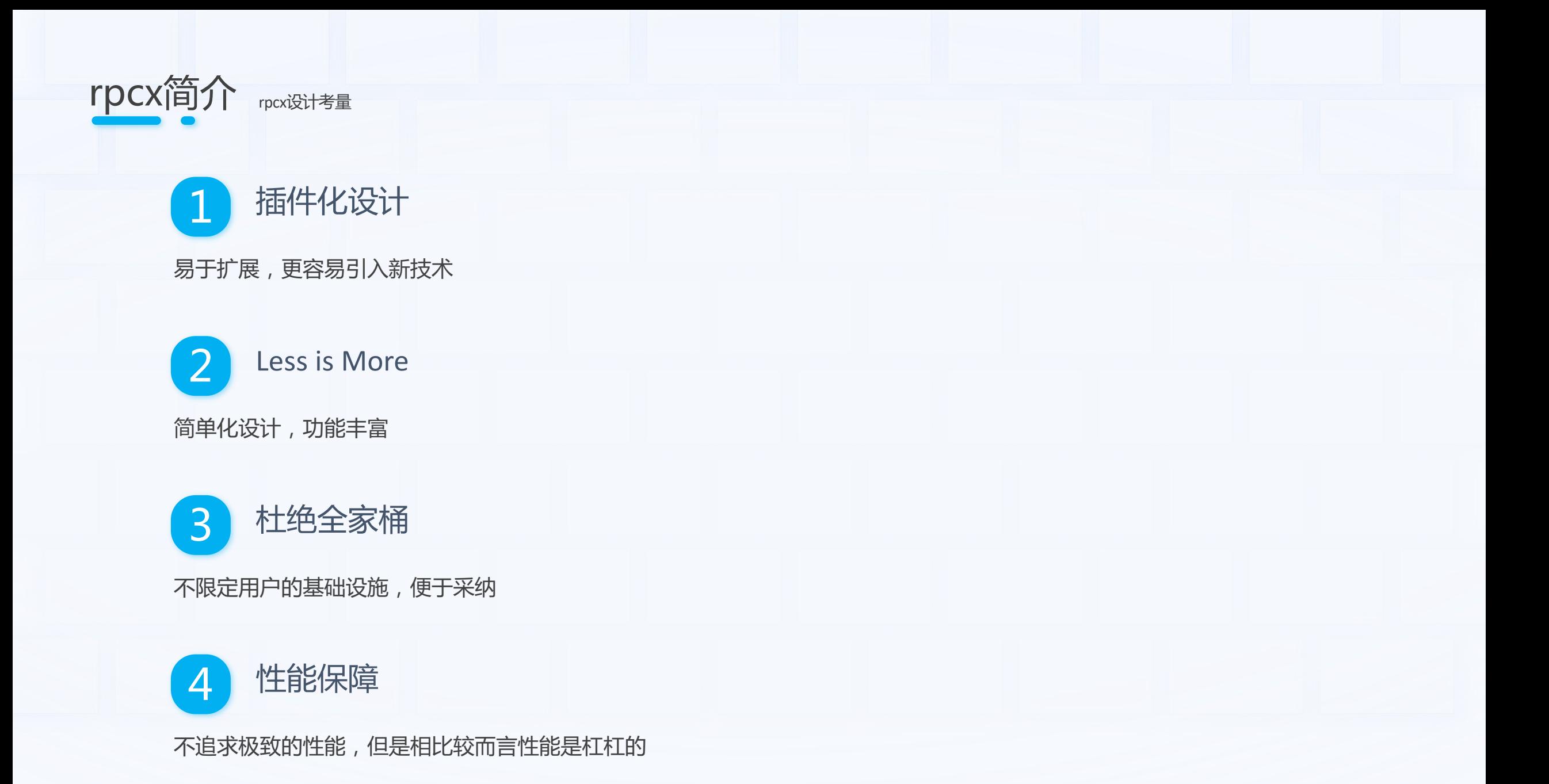

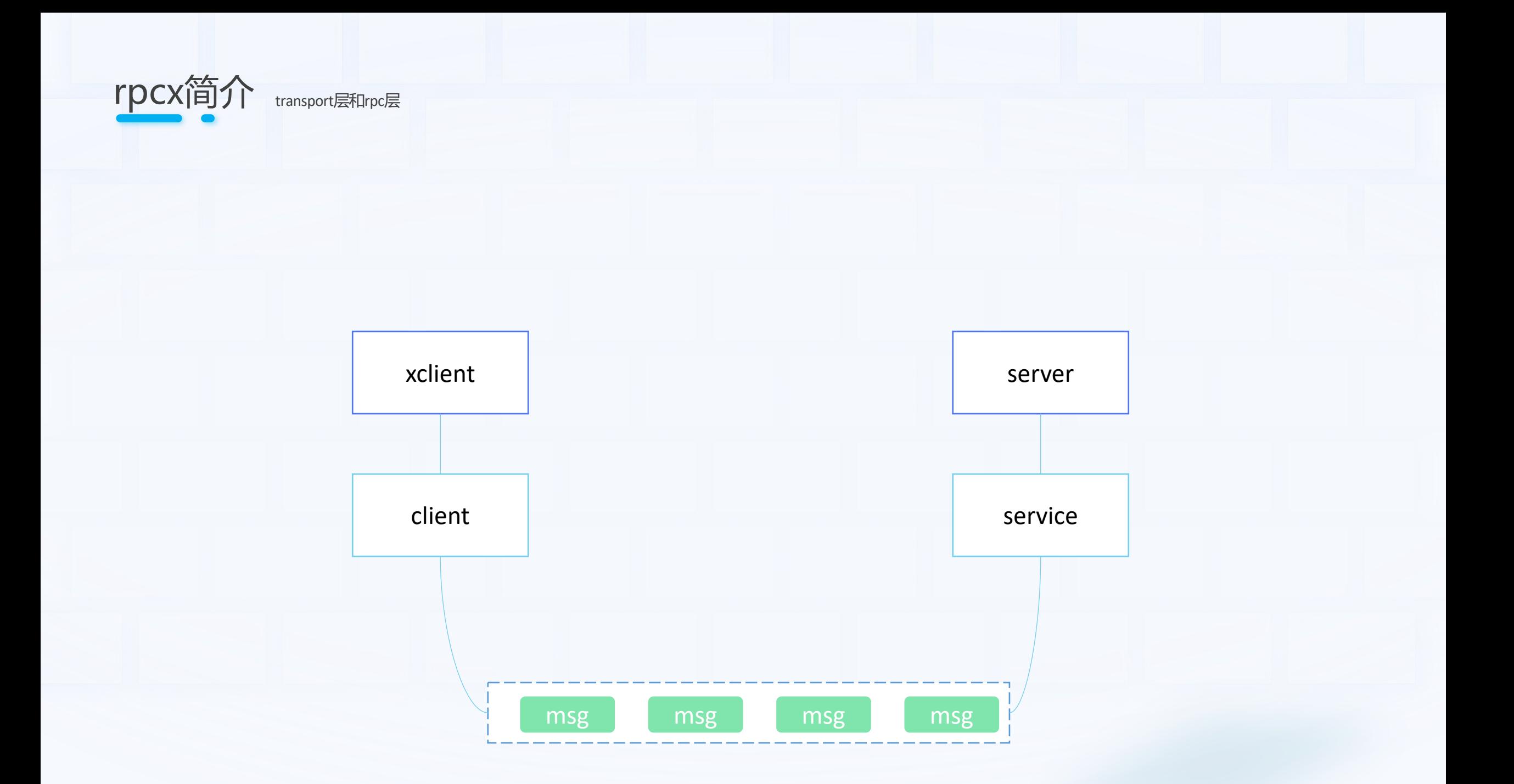

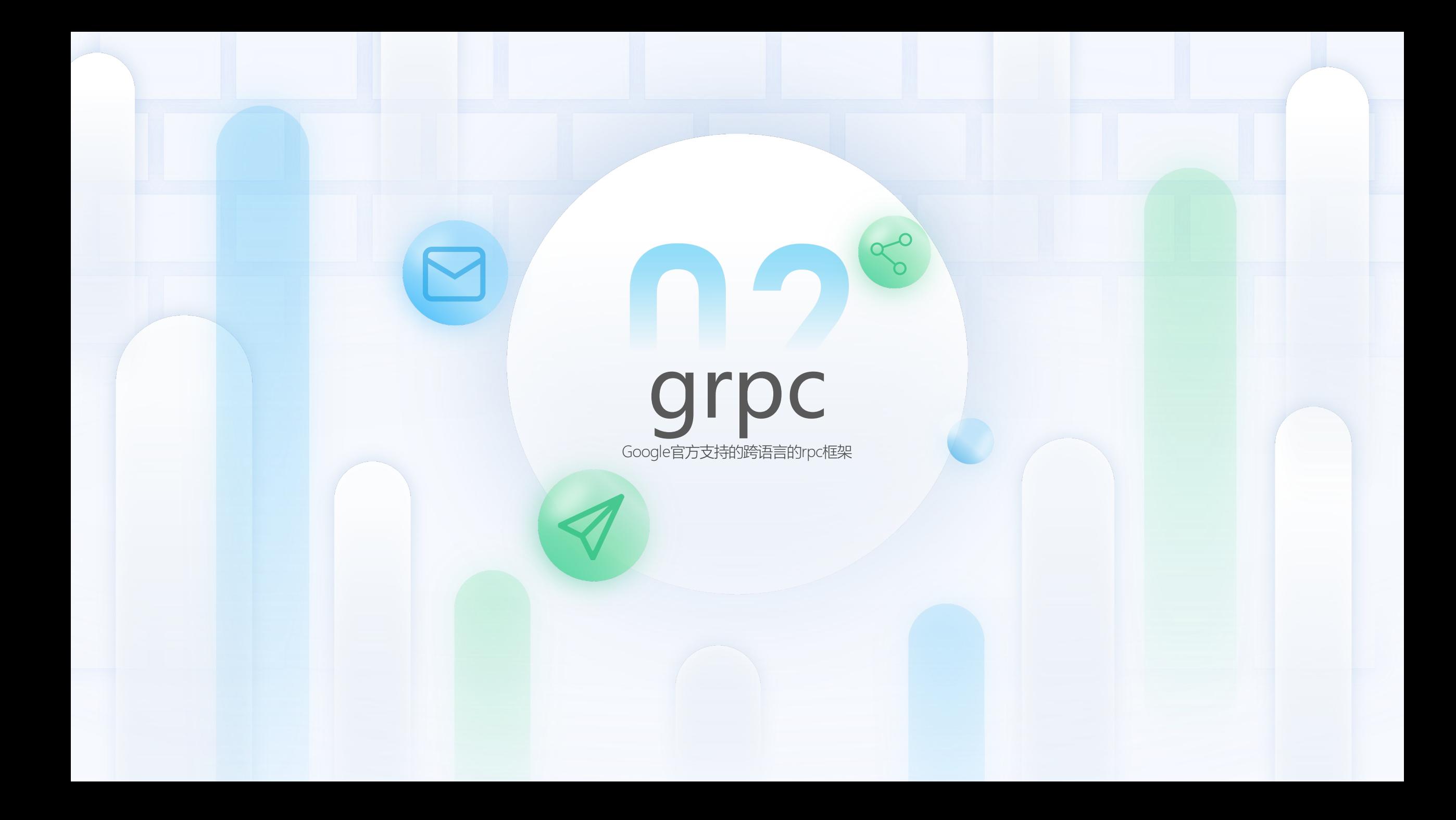

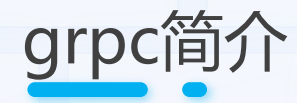

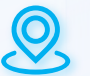

初始发布于2015年2月。2017年5月grpc-go 第一个release

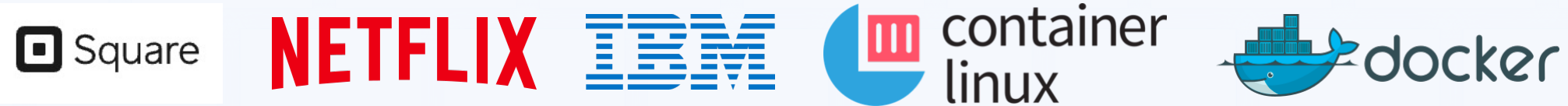

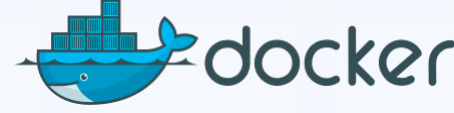

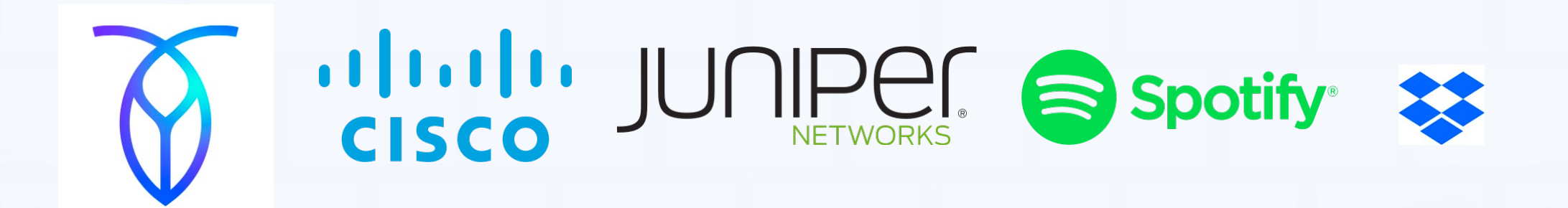

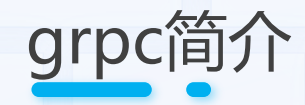

#### Hacker News new | past | comments | ask | show | jobs | submit

△ Game Ender on Aug 5, 2018 | parent | context | favorite | on: From Google to the world: the Kubernetes origin st...

Google does not use gRPC internally it, like k8s, it is an open re-implementation of an internal google technology. Also, like k8s & Bazel, it is less advanced and lower performance than their internal technology.

At a high level Google is open sourcing things that have genuine value, but also make integration with their money making services easier.

How Google uses gRPC

gRPC is being used for communication in internal production, on Google Cloud Platform, and in public-facing APIs.

For the past 15 years, Google has solved these problems internally with Stubby, an RPC framework that consists of a core RPC layer that can handle internet-scale of tens of billions of requests per second (yes, billions!). Now, this technology is available for anyone as part of the open-source project called **gRPC**. It's intended to provide the same scalability, performance and functionality that we enjoy at Google to the community at large.

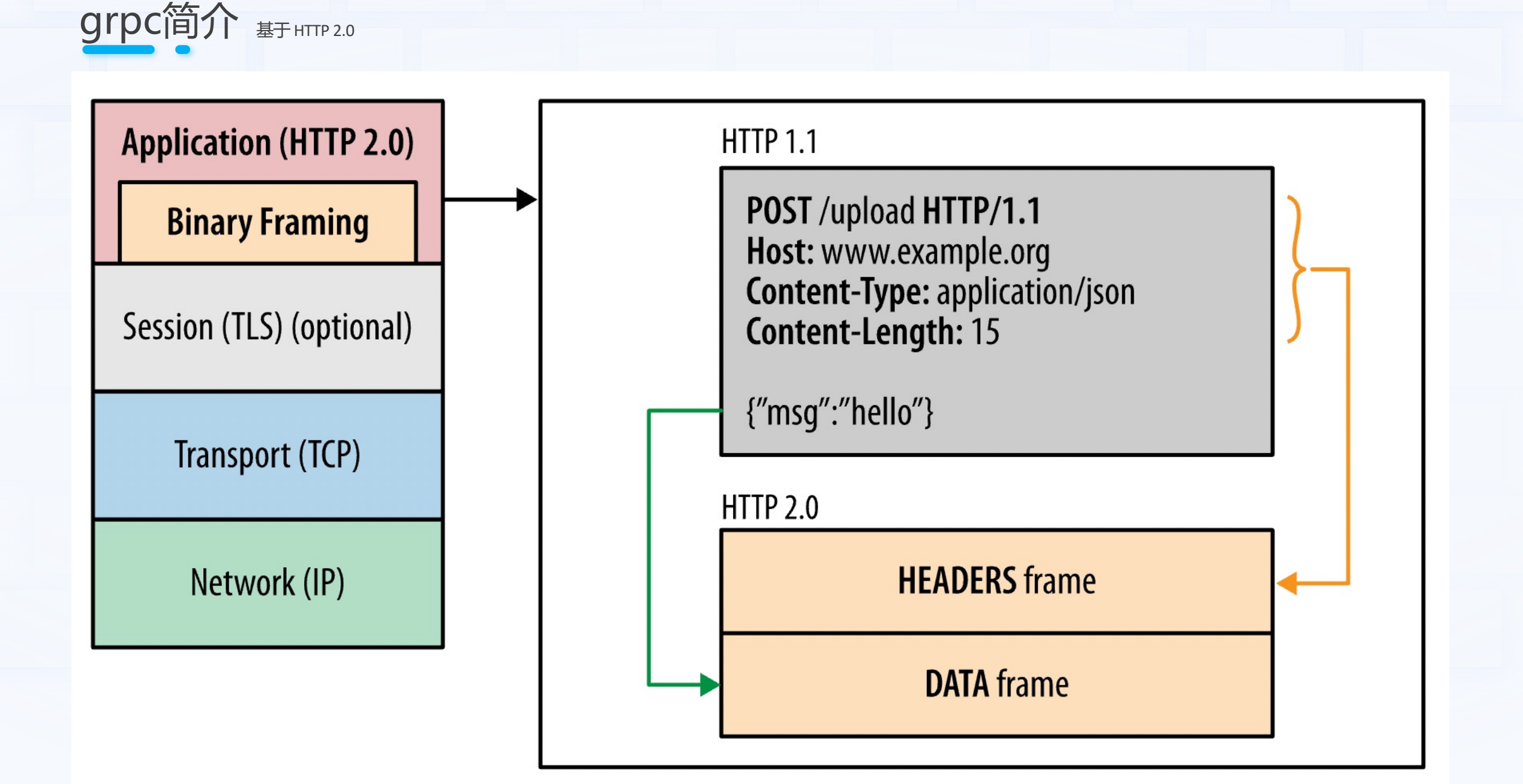

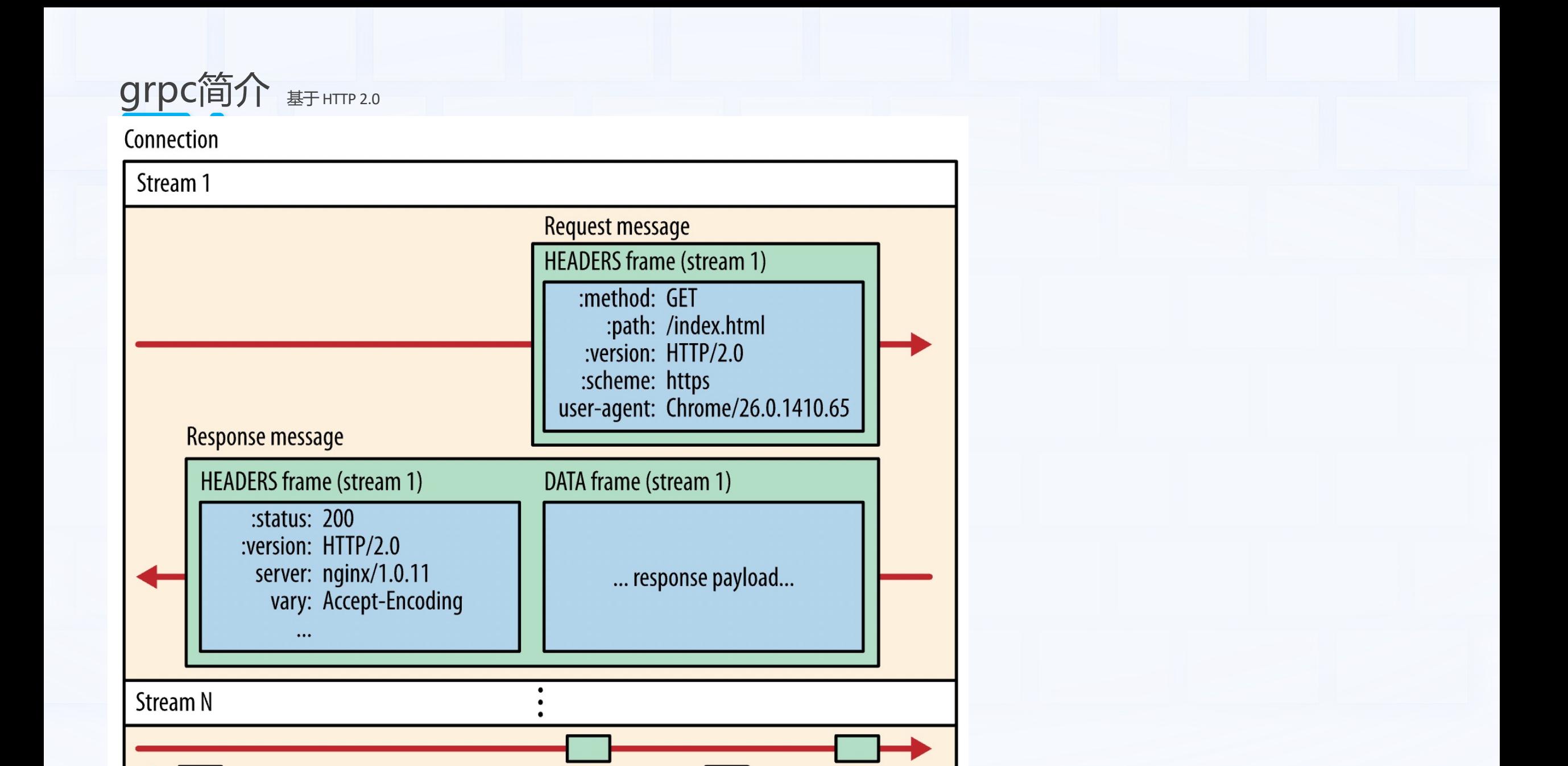

![](_page_13_Picture_0.jpeg)

## Ø**Request → Request-Headers \*Length-Prefixed-Message EOS**

- Request-Headers are delivered as HTTP2 headers in HEADERS + CONTINUATION frames.
- The repeated sequence of Length-Prefixed-Message items is delivered in DATA frames
- For requests, EOS (end-of-stream) is indicated by the presence of the END STREAM flag on the last received DATA frame.

## Ø**Response → (Response-Headers \*Length-Prefixed-Message**

## **Trailers) / Trailers-Only**

- Response-Headers & Trailers-Only are each delivered in a single HTTP2 HEADERS frame block.
- For responses end-of-stream is indicated by the presence of the END\_STREAM flag on the last received HEADERS frame that carries Trailers.

![](_page_14_Picture_0.jpeg)

![](_page_15_Picture_0.jpeg)

![](_page_15_Picture_8.jpeg)

# 如何集成

 $\infty$ 

集成的方案、实现以及工具

![](_page_17_Picture_0.jpeg)

![](_page_18_Picture_0.jpeg)

with the continuum support of the materials of

type GreeterService struct {

helloworld.UnimplementedGreeterServer

### **grpc 服务**

```
func (*GreeterService) SayHello(ctx context.Context, req *helloworld.HelloRequest) (*helloworld.HelloReply, error) {
   reply := &helloworld.HelloReply{Message: "hello " + req.GetName()}
   return reply, nil
```
#### **rpcx 服务**

```
func (*GreeterService) Greet(ctx context.Context, req *helloworld.HelloRequest, reply *helloworld.HelloReply) error {
   *reply = helloworld.HelloReply{Message: "hello " + req.Name}
   return nil
```
![](_page_19_Picture_0.jpeg)

#### **grpc client调用**

```
// grpc client visits
conn, err := grpc.Dial(lis.Addr().String(), grpc.WithInsecure(), grpc.WithTimeout(time.Second))
assert.NoError(t, err)
```

```
defer conn. Close()
c := helloworld. New Greeter Client (conn)
```

```
ctx, cancel := context.WithTimeout(context.Background(), time.Second)
defer cancel()r, err := c.SayHello(ctx, &helloworld.HelloRequest{Name: "smallnest"})
```
#### **rpcx client调用**

```
// rpcx client
d_{\ell} := client.NewPeer2PeerDiscovery("grpc@"+lis.Addr().String(), "")
opt := client.DefaultOption
xclient := client.NewXClient("helloworld.Greeter", client.Failtry, client.RandomSelect, d, opt)
defer xclient. Close()
```

```
argv := &helloworld.HelloRequest{
   Name: "smallnest",
reply := \&\text{helloworld.HelloReply}err = xclient.Call(context.Background(), "SayHello", argv, reply)
```
![](_page_20_Picture_0.jpeg)

#### type GrpcServerPlugin struct {

sync.RWMutex mu net.Listener  $\mathfrak{r}$ grpcServer \*grpc.Server

closed bool

```
// NewGrpcServerPlugin creates a new grpc server.
func NewGrpcServerPlugin() *GrpcServerPlugin {
    s := \&GrpcServerPlugin\{\}s.grpcServer = grpc.NewServer()
```

```
return s
```

```
// MuxMatch splits grpc Listener.
func (s *GrpcServerPlugin) MuxMatch(m cmux.CMux) {
    s.mu.Lock()
    defer s.mu.Unlock()
```
s.l = m.MatchWithWriters(cmux.HTTP2MatchHeaderFieldSendSettings("content-type", "application/grpc"))

如何集成 server端支持

// RegisterService registers grpc service by this method. func (s \*GrpcServerPlugin) RegisterService(registerFunc func(grpcServer \*grpc.Server)) { registerFunc(s.grpcServer)

```
// Start stats the grpc server.
func (s *GrpcServerPlugin) Start() error {
   for \{if s.closed {
            return nil
       sum.RLock()l := s.ls.mu.RUnlock()
       if l := nilbreak
        time.Sleep(time.Second) // wait rpcx server starts
   s.mu.RLock()
   l := s.ls.mu.RUnlock()
   if err := s.grpcServer.Serve(l); err != cmux.ErrListenerClosed {
        return err
    return nil
```
如何集成 server端支持

 $s := server. NewServer()$ gs := NewGrpcServerPlugin() s.Plugins.Add(gs)

```
qreetService := &GreeterService{}
```

```
// register rpcx service
err := s.Register(greetService, "")
assert.NoError(t, err)
// register grpc service
gs.RegisterService(func(grpcServer *grpc.Server) {
    helloworld. RegisterGreeterServer(grpcServer, greetService)
\})
```

```
// must start rpcx server
go s.Serve("tcp", "127.0.0.1:0")
defer s.Close()
time.Sleep(100 * time.Millisecond)
```

```
// and starts grpc server
go func() \{err := gs.Start()assert.NoError(t, err)
\}()
```
如何集成 client支持

// GenerateClient generates an new grpc client.

func (c \*GrpcClientPlugin) GenerateClient(k, servicePath, serviceMethod string) (client client.RPCClient, err error) {

```
, addr := splitNetworkAndAddress(k)
```

```
conn, err := grpc.Dial(addr, c.dialOpts...)
if err := nilreturn nil, err
```

```
c.clientMap[servicePath] = \&GrpcClient{
   client:
               conn,
   callOpts: c.callOpts,
   remoteAddr: addr,
```

```
return c.clientMap[servicePath], err
```

```
// FindCachedClient gets a cached client if exist.
func (c *GrpcClientPlugin) FindCachedClient(k, servicePath, serviceMethod string) client.RPCClient {
    c.clientMapMu.RLock()
   defer c.clientMapMu.RUnlock()
   client, ok := c.clientMap[servicePath]
   if !ok {
        return nil
    return client
```
![](_page_24_Picture_0.jpeg)

如何集成 client支持

```
// Go calls the grpc servics asynchronizously.
func (c *GrpcClient) Go(ctx context.Context, servicePath, serviceMethod string, args interface{},
   if done == nil {
        done = make(char *client.Call, 10)call := new(client.Call)call.ServicePath = servicePathcall.ServiceMethod = serviceMethodmeta := ctx.Value(share.ReqMetaDataKey)
   if meta != nil { // copy meta in context to meta in requests
        call.Metadata = meta.(map[string] string)if _, ok := ctx. (*share. Context); lok {
        ctx = share. NewContext(ctx)call. Args = argscall-Reply = replycall.Done = donego func() \{err := c.Call(ctx, servicePath, serviceMethod, args, reply)
       call.Frror = errclose(call.Done)
    \}()return call
```
![](_page_26_Picture_0.jpeg)

// register CacheClientBuilder gcp := NewGrpcClientPlugin([]grpc.DialOption{grpc.WithInsecure()}, nil) client.RegisterCacheClientBuilder("grpc", gcp)

```
// rpcx client
d, = := client.NewPeer2PeerDiscovery("grpc@"+lis.Addr().String(), "")
opt := client.DefaultOption
xclient := client.NewXClient("helloworld.Greeter", client.Failtry, client.RandomSelect, d, opt)
defer xclient. Close()
```

```
argv := &helloworld.HelloRequest{
    Name: "smallnest",
reply := \&helloworld.HelloReply\{\}err = xclient.Call(context.Background(), "SayHello", argv, reply)
```
![](_page_27_Picture_0.jpeg)

# Ø 基于rpcx可扩展的设计,易于支持其它rpc框架 Ø 已经支持了grpc、brpc(厂内)等框架 > 看起来还可以支持kitex Ø 包装而不是重实现

Ø 依然保持简单

Ø 可以通过工具生成代码